# Autoria Web

### Professor: Diego Oliveira

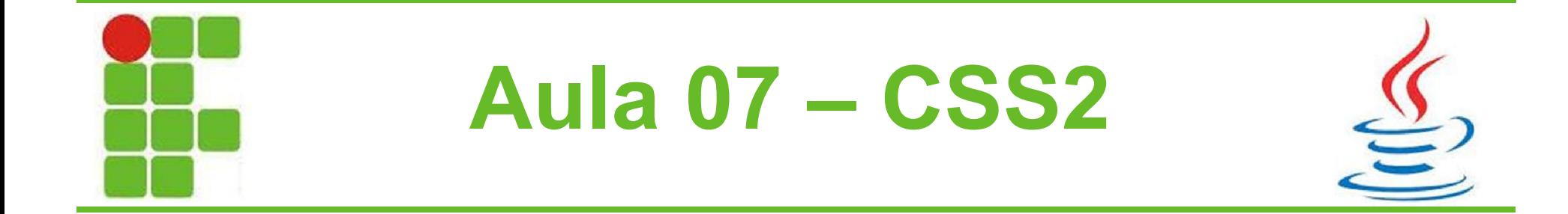

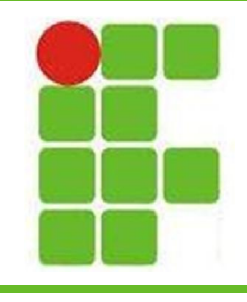

### Pseudo Classes

- São identificadores utilizados pelos navegadores para aplicar estilos a grupos de elementos
- Por exemplo os links possuem pseudo classes para visitados, ativos, não visitados, hover e focado
- O navegador vai decidir que estilo aplicar, de acordo com a pseudo classe

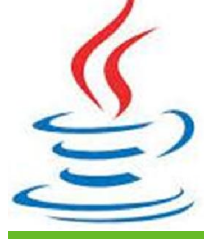

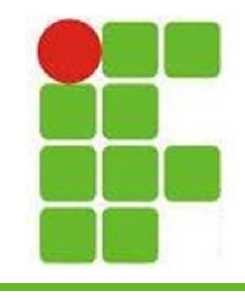

### Estilos Diversos

48 • Links: 49

50

- a:hover[color:red;]
- a: visited{color:grey; }
- a: link { color: blue; }
- Textos:

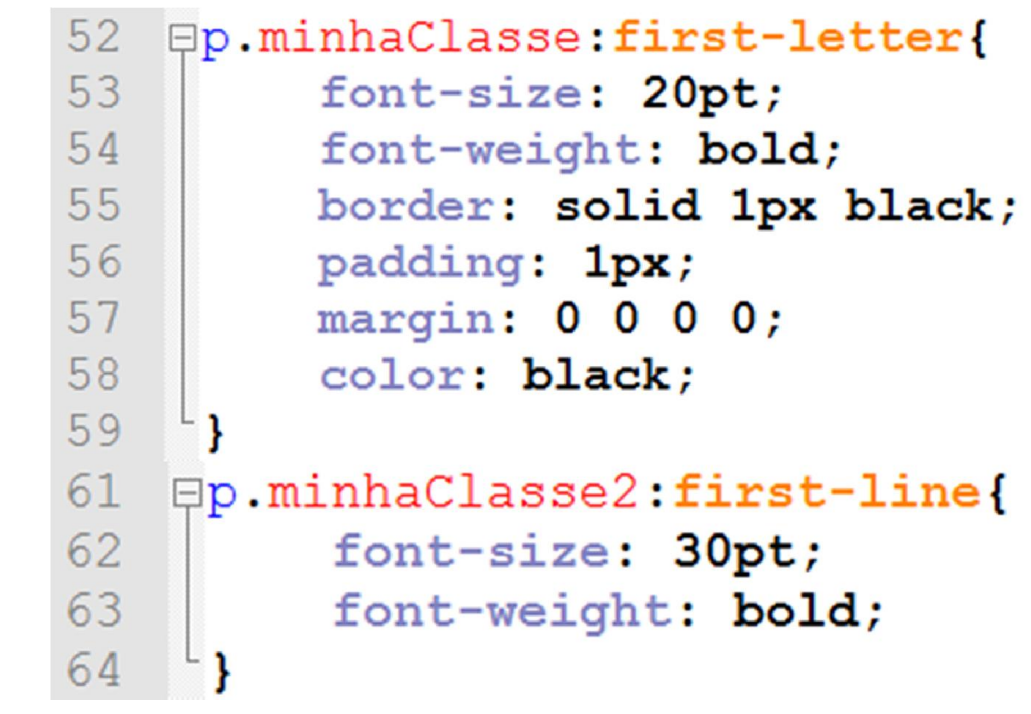

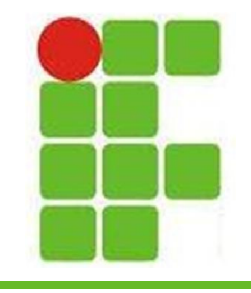

89

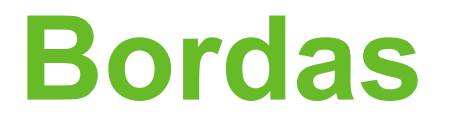

66  $\Box p$ . bordered { 67 border: 1px; 68 border-collapse: no; 69 border-spacing: 1px; 70 border-top: lpx;  $71$ border-right: 1px; 72 border-bottom: 1px; 73 border-left: lpx; border-color: red: 74 75 border-top-color: blue; 76 border-right-color: black; 77 border-bottom-color: yellow; 78 border-left-color: pink; 79 border-style: dashed; 80 border-top-style: solid; 81 border-right-style: dashed; 82 border-bottom-style: solid; 83 border-left-style: dashed; 84 border-width: 1px; 85 border-top-width: 1px; 86 border-right-width: 1px; 87 border-bottom-width: lpx; 88 border-left-width: 1px;

### **TEXTO BRANCO**

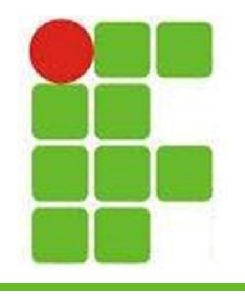

### Bordas

#### **□p.bordered** { 66 67 border-top-width: 1px; 68 border-top-style: solid; 69 border-top-color: black; border-right-width: 2px; 70  $71$ border-right-style: dashed; 72 border-right-color: red; **TEXTO BRANCO** 73 border-bottom-width: 1px;  $74$ border-bottom-style: solid; 75 border-bottom-color: black; 76 border-left-width: 2px; border-left-style: dashed; 77 border-left-color: red: 78 79

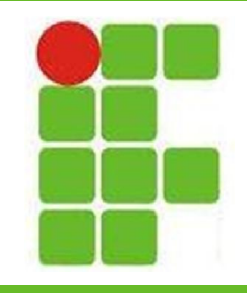

## Métricas do CSS

- Polegadas: in
- Centímetros: cm
- Milímetros: mm
- Pontos: pt
- Pixels: px
- Font size: em
- Porcentagem: % • Cores: #rrggbb  $\mathbf{P}$ Ângulos: deg / rad 6

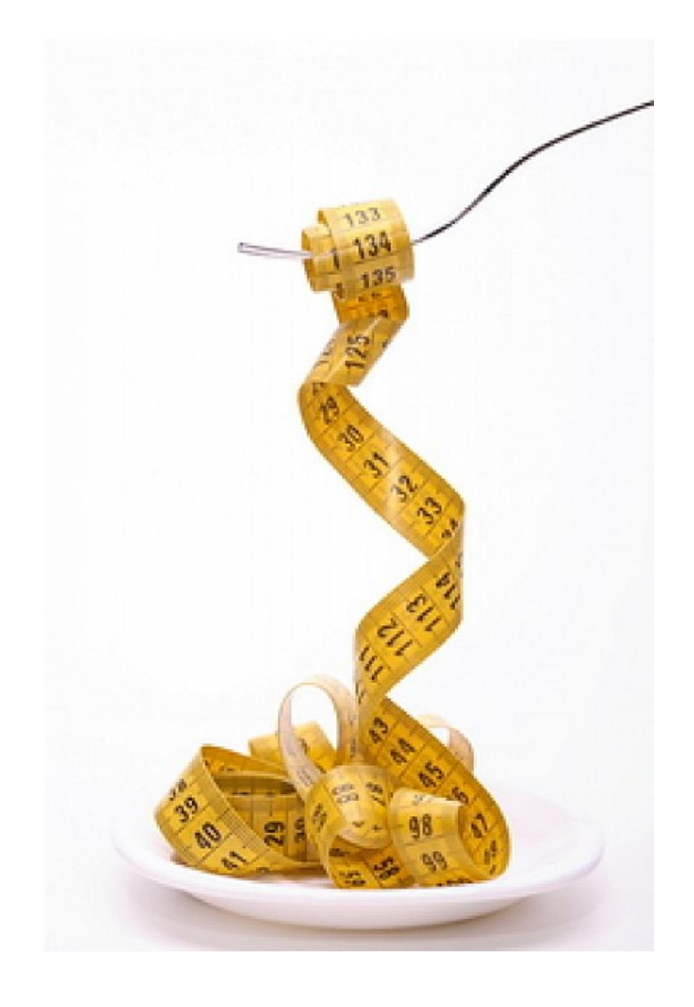

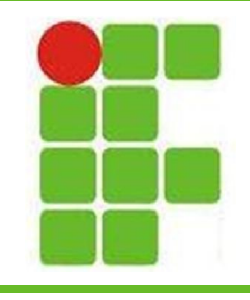

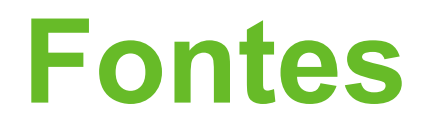

- Fontes podem ser configuradas normalmente no CSS
- Além disso, é possível utilizar fontes baixadas da internet:

```
\Box@font-face {
91
92
         font-family: Garamond;
93
         font-style: normal;
         font-weight: 700;
94
95
         src: url (http://www.myDomain.com/myFontDirectory/GARAMON3.eot) ;
96
```
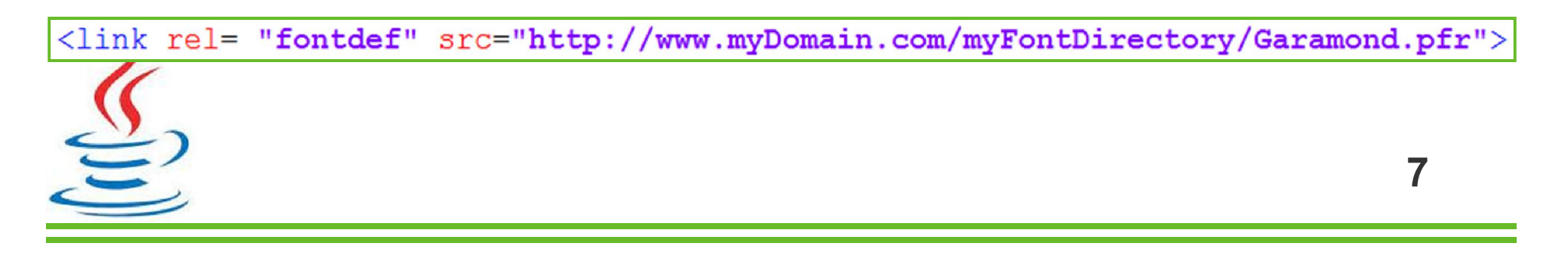

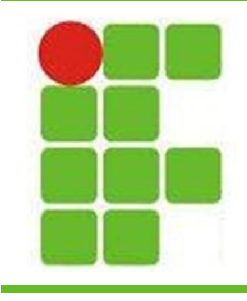

### Alinhando Textos

• O alinhamento pode ser horizontal ou vertical:

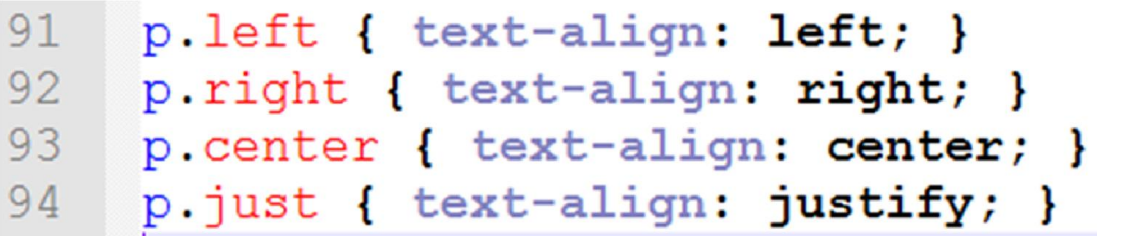

```
96
      .baseline { vertical-align: baseline; }
 97
      .sub { vertical-align: sub; }
 98
      .super { vertical-align: super; }
      .top { vertical-align: top; }
 99
100
      .text-top { vertical-align: text-top; }
101.middle { vertical-align: middle; }
      .bottom { vertical-align: bottom; }
102
      .text-bottom { vertical-align: text-bottom; }
103
104.length { vertical-align: .5em; }
      .percentage { vertical-align: -50%; }
105
```
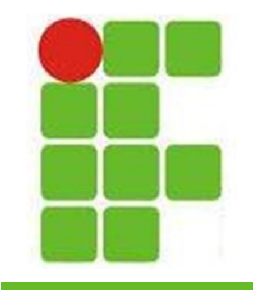

## Posicionamento das Letras

• É possível aumentar o espaçamento entre as palavras, linhas e formatar o texto como normal, minúsculo e todo maiúsculo, além de deixar as iniciais maiúsculas:

```
107
      normal { letter-spacing: normal; }
      .tight { letter-spacing: -. 2em; }
108
      .loose { letter-spacing: .2em; }
109
110111.normal { text-transform: none; }
      .initcaps { text-transform: capitalize; }
112
      .upper { text-transform: uppercase; }
113
      . lower { text-transform: lowercase; }
114
```
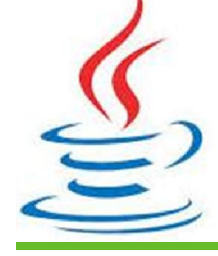

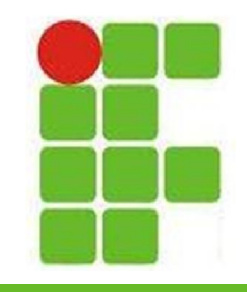

### Text-Decoration

- Possibilita colocar diversos estilos diferentes em um texto simples
- É possível combinar vários tipos de decoração em um mesmo texto

```
<p style="text-decoration: none;">Sem decoração</p>
<p style="text-decoration: underline;">Sublinhado</p>
<p style="text-decoration: overline;">Sobrelinhado</p>
<p style="text-decoration: line-through;">Tachado</p>
  style="text-decoration: blink;">Piscando (netscape)</p>
\mathsf{<} \mathsf{p}p.sombras { text-shadow: #666666 2em -2em; }
23
                                                         10
```
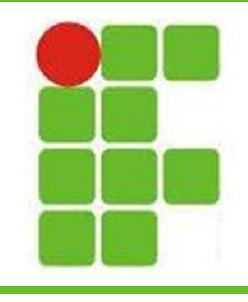

### Atividade

- Fazer uma página com pelo menos 20 linhas de texto:
	- dentro de uma caixa com:
		- bordas de 2 cores diferentes
		- bordas de 2 tipos diferentes
	- 2 tipos de fontes diferentes
	- 2 decorações de texto diferentes
	- 2 espaçamentos de letras diferentes
	- 2 parágrafos diferentes (maiúscula/minúscula)
	- 2 alinhamentos diferentes 11

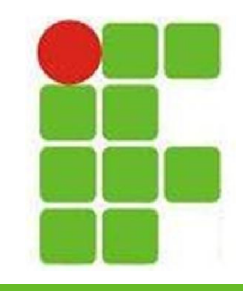

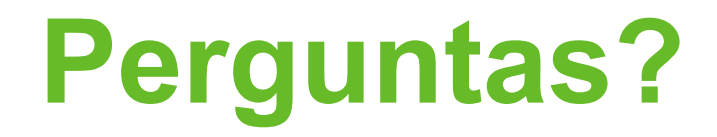

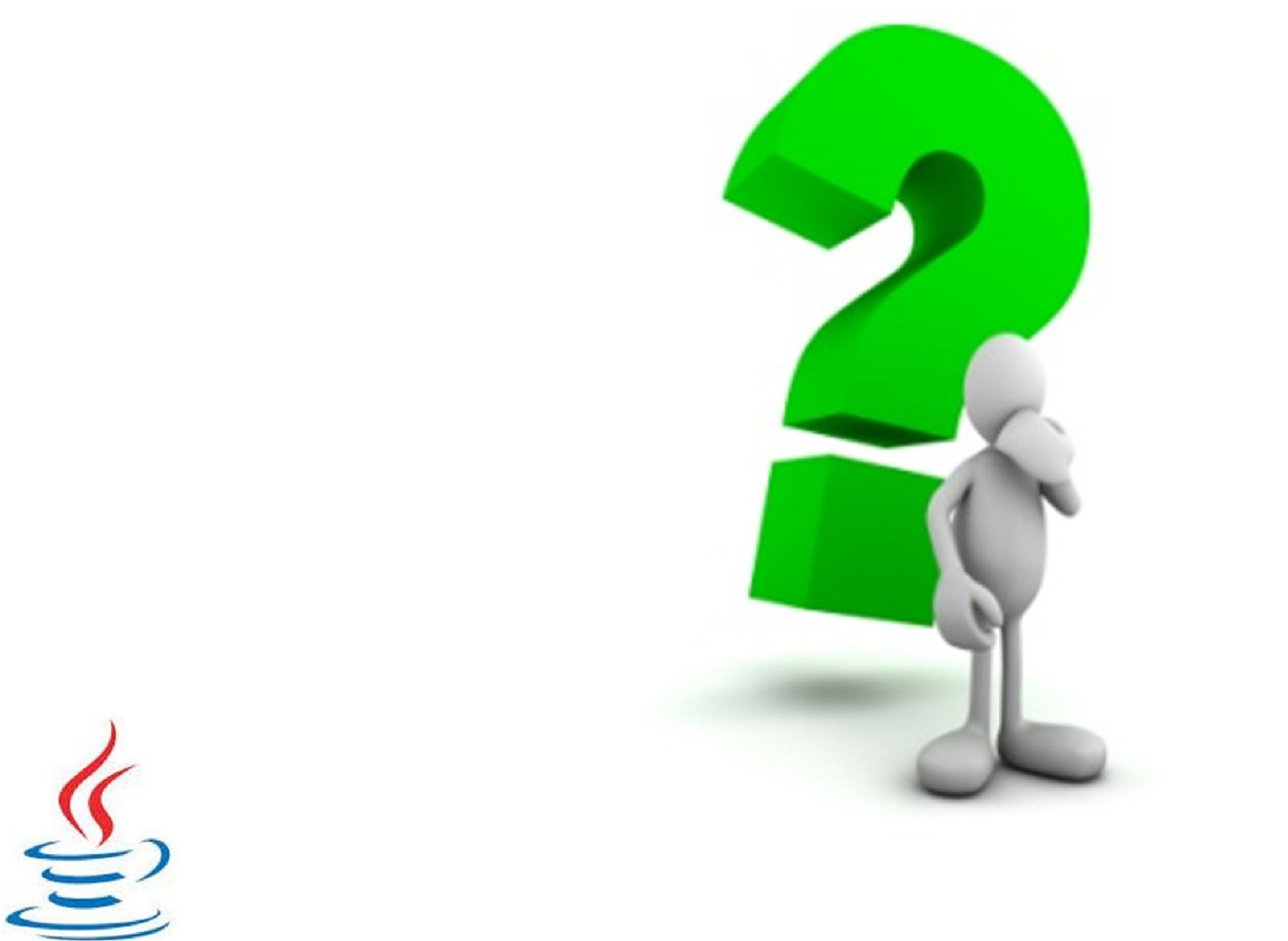